# METODI E TECNOLOGIE PER LO SVILUPPO SOFTWARE

Nicola Bertazzo nicola.bertazzo [at] unipd.it

Università degli Studi di Padova Dipartimento di Matematica

Corso di Laurea in Informatica, A.A. 2022 – 2023

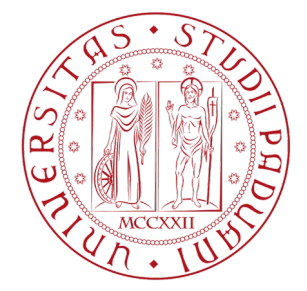

Metodi e tecnologie per lo sviluppo software

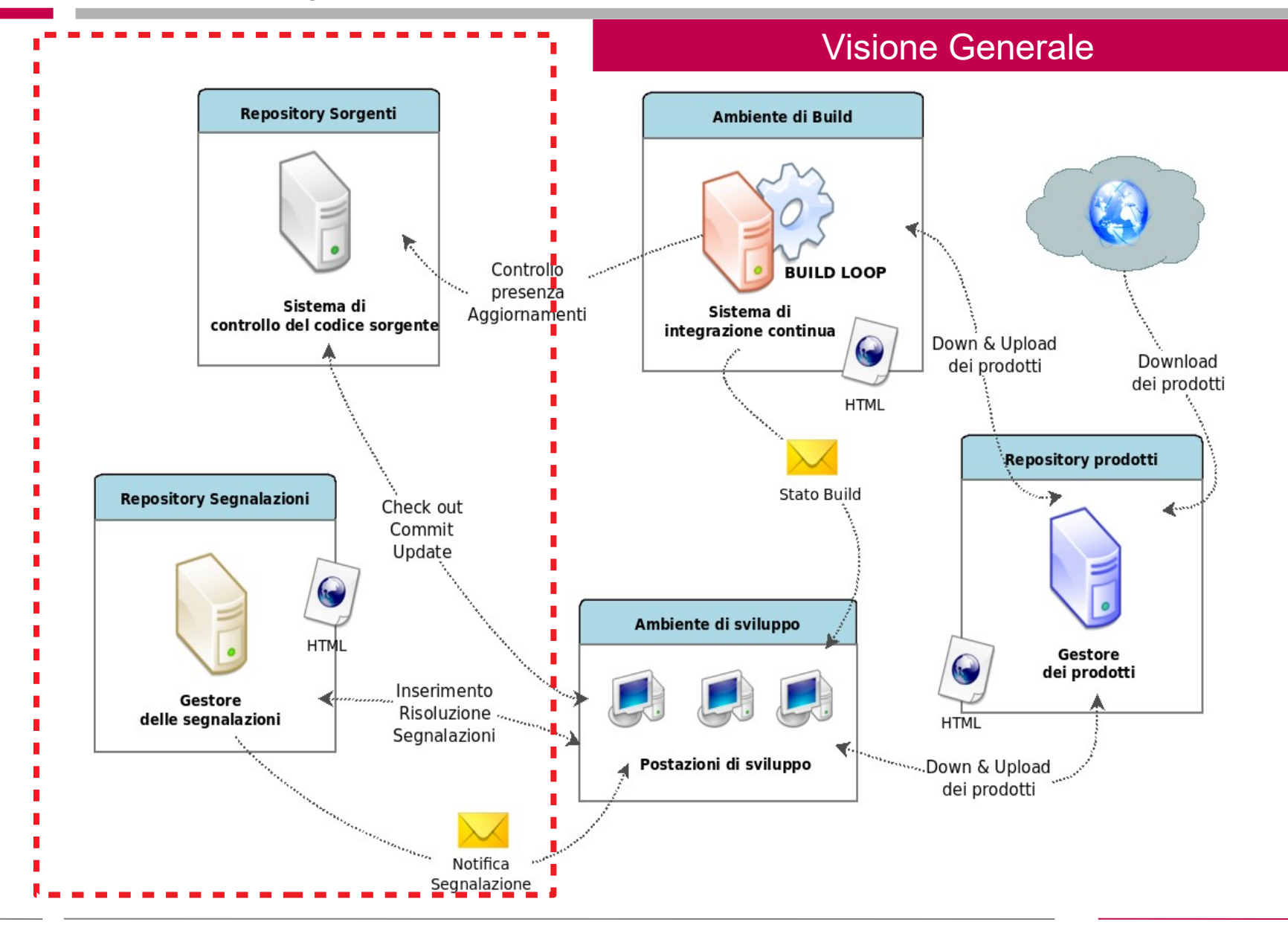

## **Definizione**

# **GitHub**

GitHub, Inc. is an Internet hosting service for software development and version control using Git. It provides the distributed version control of **Git** plus **access control, bug tracking, software feature requests, task management, continuous integration, and wikis** for every project. Headquartered in California, it has been a subsidiary of Microsoft since 2018.

It is commonly used to host **open-source development projects**. As of January 2023, GitHub reported having over 100 million developers and more than 372 million repositories, including at least 28 million public repositories. It is the largest source code host as of November 2021.

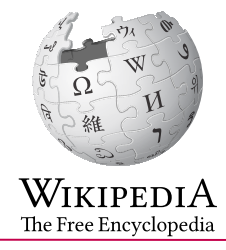

# **Termini d'uso**

# GitHub Term of service

#### **B. Account Terms:**

User Accounts and Organizations have different administrative controls; a **human must create your Account**; you must be **13 or over**; you must provide a **valid email address**; and you **may not have more than one free Account**. You alone are responsible for your Account and anything that happens while you are signed in to or using your Account. You are responsible for keeping your Account **secure**.

#### **D. User-Generated Content**

**You own content you create**, **but you allow us** certain rights to it, so that we can **display** and **share the content you post**. You still have control over your content, and responsibility for it, and the rights you grant us are limited to those we need to provide the service. **We have the right to remove content or close Accounts if we need to.**

#### **<https://docs.github.com/en/site-policy/github-terms/github-terms-of-service>**

### **Termini d'uso**

# GitHub Term of service

#### **D 5. License Grant to Other Users**

**Any User-Generated Content** you post publicly, including issues, comments, and contributions to other Users' repositories, **may be viewed by others**. **By setting your repositories to be viewed publicly**, **you agree** to allow others to view and **"fork" your repositories** (this means that others may make their own copies of Content from your repositories in repositories they control).

If you **set your pages and repositories to be viewed publicly**, **you grant each User of GitHub a nonexclusive, worldwide license to use, display, and perform Your Content through the GitHub Service and to reproduce Your Content solely on GitHub as permitted through GitHub's functionality** (for example, through forking). You may grant further rights if you adopt a license. If you are uploading Content you did not create or own, **you are responsible for ensuring that the Content you upload is licensed under terms that grant these permissions to other GitHub Users.**

# Metodi e tecnologie per lo sviluppo software

#### GitHub Term of service

# **Costo**

# **FREE**

- ●Unlimited public/private repositories
- ●Unlimited collaborators
- •2,000 Actions minutes/month
	- Free for public repositories
- •500MB of GitHub Packages storage
	- Free for public repositories
- •Community Support

#### **GitHub Student Developer Pack**

**<https://education.github.com/pack>**

# Metodi e tecnologie per lo sviluppo software

# **Riferimenti**

# **GitHub**

<https://blog.github.com/2009-04-15-github-issue-tracker/> [https://www.slideshare.net/Kiratech/slides-webinar-start-your-devops-journey-with-github](https://www.slideshare.net/Kiratech/slides-webinar-start-your-devops-journey-with-github-in-italiano-by-kiratech-22062017) [-in-italiano-by-kiratech-22062017](https://www.slideshare.net/Kiratech/slides-webinar-start-your-devops-journey-with-github-in-italiano-by-kiratech-22062017) [https://octoverse.github.com](https://octoverse.github.com/) <https://en.wikipedia.org/wiki/GitHub> <https://help.github.com/articles/github-terms-of-service/> <https://github.com/pricing> <https://github.com/about/facts> <https://guides.github.com/features/issues/#uses> <https://help.github.com/articles/about-project-boards/> <https://help.github.com/articles/searching-issues-and-pull-requests/> <https://help.github.com/articles/sharing-filters/> <https://guides.github.com/features/issues/#filtering> <https://education.github.com/pack>